# **pyramid** *Release 0.4*

**Scott Torborg**

November 22, 2016

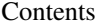

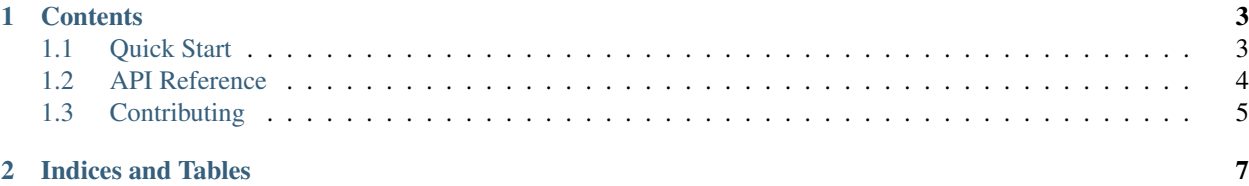

#### Scott Torborg - [Cart Logic](http://www.cartlogic.com)

Provides the ability to register simple tasks (callback functions) for scheduled execution with a cron-like syntax.

Why it's better than a typical task queue like Celery, Resque, etc:

- No user permissions to worry about: everything is run inside a web request, so the task has all the same permissions as your web app.
- Very simple setup, no additional daemons required.
- The API follows Pyramid idioms.

#### Why it's worse:

- It's not well suited to long-running tasks: everything is run inside a web request.
- It does not distribute jobs across workers.
- It does not allow for prioritization of jobs, or have any support for non-synchronous tasks.

## **Contents**

## <span id="page-6-1"></span><span id="page-6-0"></span>**1.1 Quick Start**

#### **1.1.1 Install**

Install with pip:

\$ pip install pyramid\_cron

For each web app which uses pyramid\_cron, you'll need to fire the cron handler from a whitelisted IP once per minute. An easy way to do this is by adding a cron job on the app server:

\* \* \* \* \* curl -o /dev/null http://localhost/cron

#### **1.1.2 Integrate with a Pyramid App**

Include pyramid\_cron, by calling config.include('pyramid\_cron') or adding pyramid\_cron to pyramid.includes.

#### **1.1.3 Register a Task**

Register at least one task, using the config.add\_cron\_task() directive. You can also pass a dotted string (e.g. myapp.tasks.some\_task) which will be resolved relative to the calling module.

Tasks are functions which accept a single system argument. system is a dict with two keys: request and registry, both of which refer to the Pyramid objects of that name.

```
def my_task(system):
    registry = system['registry']
    request = system['request']
    # do stuff
# Run every 3 hours.
config.add_cron_task(my_task, hour=(0, 24, 3))
```
See [API Reference](#page-7-0) for more details.

### <span id="page-7-1"></span>**1.1.4 Request Scope Caveats**

All tasks that are run during a given minute will be run in the scope of the same request. This may impose constraints on your tasks, for example:

- Depending on your transaction management infrastructure, tasks will share the same SQL session.
- An accumulation of slow tasks may lead to an abnormally long HTTP request, tying up resources or exceeding your webserver's timeout threshold.
- Ideally, tasks which are on the slower side should be staggered so that they're unlikely to run at the same time.

### **1.1.5 Logging**

Information about task execution (and timing) is logged to the pyramid\_cron handler. If you wish to record it, you should configure logging explicitly for that handler in your app.

## <span id="page-7-0"></span>**1.2 API Reference**

```
pyramid_cron.add_cron_task(config, f, min='*', hour='*', day='*', month='*', dow='*')
     Register a function for execution by the scheduler.
```
Task functions must have the following signature:

```
def mytask(system):
    request = system['request']
    registry = system['registry']
    # do stuff
```
Additional keys may be added in the future: the single-arg signature ensures that task functions will be forwardcompatible.

In addition to the callback function, you can specify a schedule, using a cron-like syntax. For the time periods of min, hour, day, month, and dow (day of week), you can specify an integer, a set of integers, or the '\*' wildcard character. The default argument is '\*'. Hours are specified in 24-hour time.

For example, this will run the task every day, at 2:00:

```
config.add_cron_task(..., hour=2)
```
This will run the task every day at 2:00, 10:00, and 18:00:

config.add\_cron\_task(..., hour=[2, 10, 18])

To run the task 'every 2 hours', you can use range():

```
config.add_cron_task(..., hour=range(0, 24, 2))
```
#### Parameters

- **f** The function to execute. Task functions must have accept a single argument, which will be a system dict containing keys for the Pyramid request and registry.
- **min** Specify which minutes to run the task.
- **hour** Specify which hours to run the task.
- **day** Specify which days to run the task.
- **month** Specify which months to run the task.
- **dow** Specify which days of the week to run the task.

# <span id="page-8-0"></span>**1.3 Contributing**

Patches and suggestions are strongly encouraged! GitHub pull requests are preferred, but other mechanisms of feedback are welcome.

pyramid\_cron has a comprehensive test suite with 100% line and branch coverage, as reported by the excellent coverage module. To run the tests, simply run in the top level of the repo:

\$ tox

This will also ensure that the Sphinx documentation builds correctly, and that there are no [PEP8](http://www.python.org/dev/peps/pep-0008/) or [Pyflakes](http://pypi.python.org/pypi/pyflakes) warnings in the codebase.

Any pull requests should preserve all of these things.

**CHAPTER 2**

**Indices and Tables**

<span id="page-10-0"></span>• genindex

• modindex

Index

# A

add\_cron\_task() (in module pyramid\_cron), [4](#page-7-1)